# X T A P (eXpandable Transient Analysis Program) Ver. 2.30

リリースノート

2021/08 一般財団法人 電力中央研究所

#### 目 次

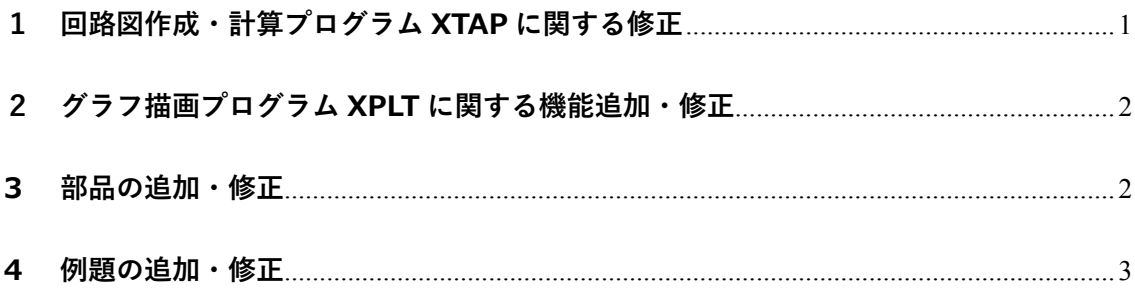

## **1 回路図作成・計算プログラム XTAP に関する修正**

xsf ファイル保存時 の保存先フォルダの 修正 xsf ファイルを保存する際に最初に表示されるフォルダを、そ のときにアクティブになっている xsf ファイルが保存されてい るフォルダとなるよう動作を修正しました。 連続解析設定ウィン ドウの動作改善 連続解析のケースごとのパラメータセットを設定する画面(グ リッド)で、複数セル選択時のコピー・ペースト動作を改善し ました。また,連続解析において設定可能なケースの最大数を 10,000 まで増やしました。 検索機能の動作改善 ノード・ブランチの検索機能において,アクティブになってい る階層のみを検索対象することができるように改善しました (アクティブの階層だけを対象としたい場合に,これまでより 検索が高速に動作します)。 ノード名称表示位置 の修正 ノードの名称の回路図上での表示位置を,ブランチと重ならな い場所となるよう修正しました。 定常初期化計算時の 負荷モデルの考慮 PV 指定負荷母線と PO 指定負荷母線が接続された三相母線に 対し,定常初期化計算時には自動的に潮流計算結果から得られ る P と Q に対応する負荷モデルを自動的にセットするように 改良しました(これまでは PV 指定発電機母線と PO 指定発電 機母線が接続された三相母線には、定常初期化計算時には自動 的に三相電圧源が接続されていましたが,負荷にも対応しまし  $t$ <sub>c</sub>)<sub>c</sub> 貼り付け動作の変更 ノードやブランチの貼り付け動作において,これまではコピー 元のノードやブランチと同じ場所に貼り付けていましたが、貼 り付け位置をわずかにずらすよう変更しました。 三相母線の接続ノー 三相母線に接続される a, b, c 相のノード名称を表示する機能

ド名称表示機能の追 加 を追加しました(三相⺟線のプロパティの表示タブより設定で きます)。

キャンバス拡大・縮小 動作の改善 回路図キャンバスの表示倍率の変更は Ctrl キーとマウスホイ ールの回転で実現できますが,この動作において,Ctrl キーを 押した時点でのマウスカーソル位置を中心に倍率が変更され るよう動作を改善しました。

Esc キーによる選択 解除動作の追加 ノードやブランチを選択している状態で Esc キーを押すこと で,これらの選択状態が解除されるようにしました。また,電 気回路配線モードや三相母線モードにおいて Esc キーを押す と,通常の選択モードに状態が推移するようにしました。

#### **2 グラフ描画プログラム XPLT に関する機能追加・修正**

delete キーによる波 形削除 任意の波形を選択している状態で delete キーを押すと、その波 形が削除されるように動作を修正しました。

### **3 部品の追加・修正**

メガソーラ用 PCS の メガソーラ用 PCS の基礎的な瞬時値解析モデルとして,スイ 基礎的な瞬時値解析 モデルの追加 ッチングの動作を詳細に模擬するスイッチングモデルと,スイ ッチングの動作を平均化して高速な解析が可能な平均値モデ ルを追加しました。

変圧器 (漏れ%入力) のタップ比オプショ ンの追加 巻線抵抗,漏れインダクタンスを%値で入力するタイプの変圧 器について,タップ比を入力できるオプションを追加しまし た。

ユーザ定義部品への ヘルプタブの追加 ユーザが独自に作成できる階層化部品「ユーザ定義部品」につ いて,ヘルプタブを追加しました。同タブには,パラメータや 数式の記述方法が記載されています。

発電機モデルの標準 定数の追加 発電機モデルにおいて選択可能な標準定数の種類を追加しま した。

送電線部品の線路長 表示機能の追加 π型等価回路線路モデルおよび一定パラメータ分布定数線路 モデルにおいて,入力した線路⻑を回路図キャンパス上に表示 する機能を追加しました(表示をオン・オフできます)。

切替器の追加 接続するノードを切り替えることが可能な切り替え器部品を 追加しました。

コントロール制御イ ンダクタ,キャパシタ の修正 コントロール制御インダクタおよびコントロール制御キャパ シタについて,その初期電流値および初期電圧値を設定できる ように修正しました。

シャントリアクトル モデルの修正 一部のシャントリアクトルモデルにおいてデフォルトで部品 の電流や電圧の記録がオンとなっていた不具合を修正しまし た。

軸トルク解析用同期 発電機モデルの修正 軸トルク解析用の同期発電機モデルについて,一部のパラメー タの単位表記に誤りがありましたので修正しました(動作は変 更しておりません)。

単巻変圧器のパラメ ータ入力画面の修正 漏れインダクタンスを%値で入力するタイプの三相単巻変圧 器のパラメータ入力画面をよりわかりやすい表現に修正しま した。

変圧器ブランチ(潮 流計算用補助部品) の修正 変圧器ブランチのパラメータ設定画面において補助単位の設 定に不具合がありましたので修正しました。

#### **4 例題の追加・修正**

メガソーラ用 PCS の 基礎的な例題の追加 メガソーラ用 PCS の基礎的な瞬時値解析モデルを用いた系統事 故発生時のシミュレーションの例題(スイッチングモデルおよ び平均値モデル)を追加しました。

大規模系統解析の例 題 PS-02-A の追加, PS-01 の一部変更 電気学会 EAST 10 機系統の例題を PS-02-A として追加しまし た。また,これまで PS-01 としていた WEST 10 機系統の例題 。<br>について, PS-01-A と名称を変更するとともに, 負荷モデルを 変更(潮流計算情報を自動的に取得)しました。

以 上